**Horizon Client – installationsguide til Mac**

Denne vejledning viser, hvordan du får installeret VMware Horizon Client på din Mac-computer, så du nemt kan journalisere f.eks. mails direkte fra Outlook til Workzone.

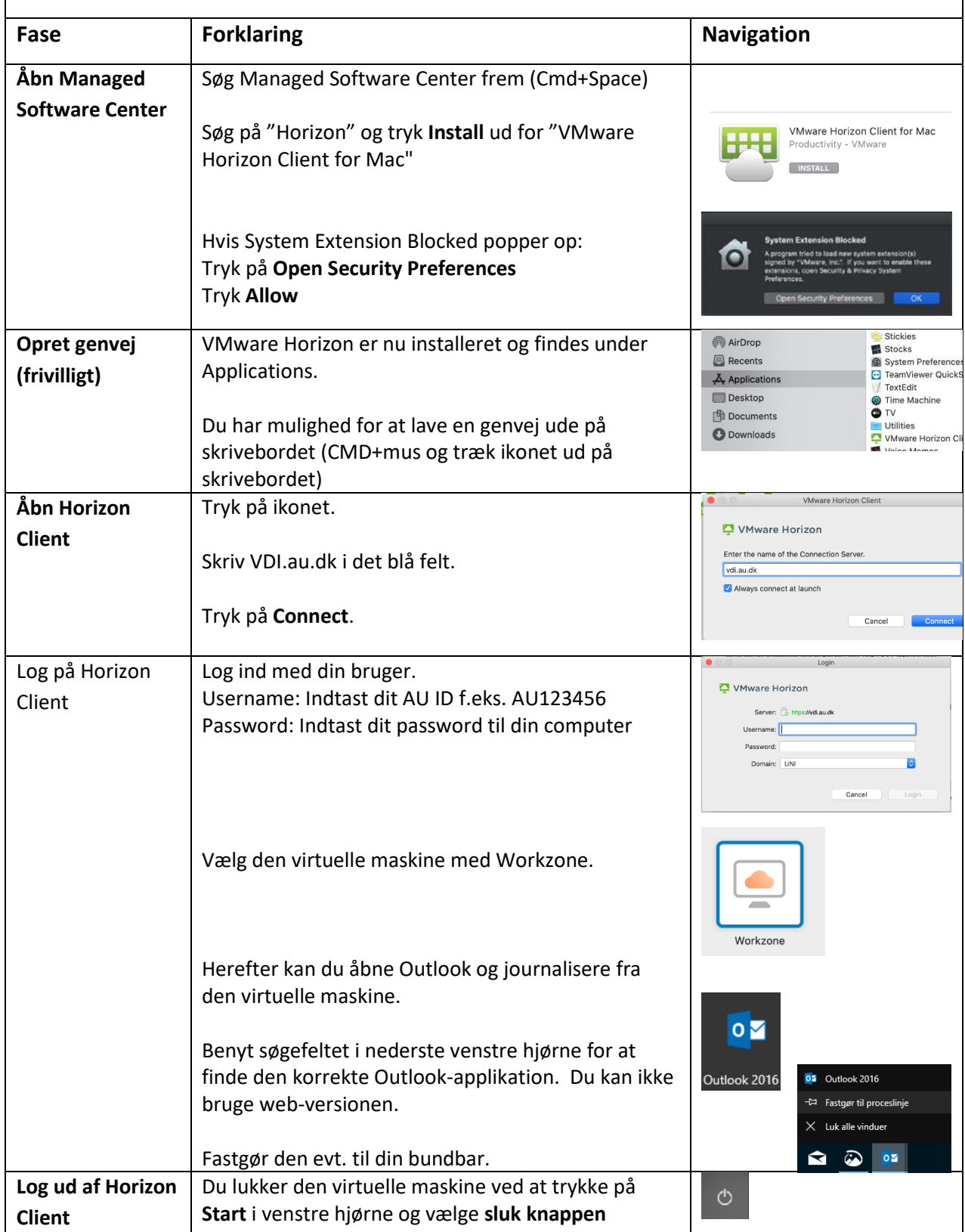

**AARHUS**